# **bet365 com7**

- 1. bet365 com7
- 2. bet365 com7 :codigo promocional betano setembro 2024
- 3. bet365 com7 :como criar aposta personalizada na pixbet

### **bet365 com7**

Resumo:

**bet365 com7 : Descubra os presentes de apostas em mka.arq.br! Registre-se e receba um bônus de boas-vindas para começar a ganhar!**  contente:

### **bet365 com7**

Deseja se envolver em bet365 com7 jogos de casino online sem complicações? O BetPix365 é a bet365 com7 solução, trazendo a melhor entretenimento e excelente segurança. Com o aplicativo BetPix365, você consegue fazer apostas a partir de R\$1,00 e aproveitar a função cash out. Neste artigo, veremos as vantagens do Baixar Pix Bet365, como fazer depósitos e o que diferencia o Bet Pix Futebol do restante.

#### **bet365 com7**

Baixar pix bet365 é sinônimo de conforto e tranquilidade. Com o método de pagamento Pix, suas transações ficam rápidas e seguras. Além disso, aproveite o reconhecimento da plataforma, premiada 365 vezes.

#### **Deposite e aposte em bet365 com7 minutos:**

Após realizar o baixar pix bet365, fazer o depósito será simples:

- 1. Login em bet365 com7 bet365 com7 conta clicando em bet365 com7 'Login'
- 2. Na conta, clique em bet365 com7 'Depositar'
- 3. Selecione Pix como forma de pagamento
- 4. Informe CPF e o valor a ser depositado

#### **Apostas online mais rentáveis:**

As apostas esportivas online oferecidas no BetPix365 possibilitam você aumentar as chances de ganhar e se divertir. Nossas dicas para ganhar:

- Estudar a equipe e seus jogadores
- Acompanhar performance recente do esporte
- Opiniões de especialistas confiáveis

#### **A experiência do Bet Pix Futebol está um passo à frente:**

O Bet Pix Futebol oferece saque rápido, cotações melhores do mercado, e PIX à hora. **Diferenciai seu jogo!**

# **Conclusão:**

Com o BetPix365, há motivo para se divertir e receber lucrativo pagamento ao realizar apostas. **Baixe pix bet365** hoje mesmo!

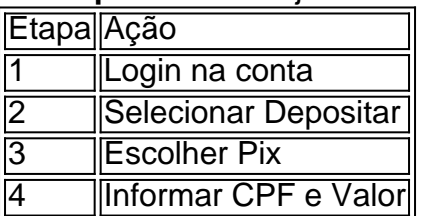

#### **Questões frequentes:**

1o realizar depósito via Pix?

Entre em bet365 com7 bet365 com7 conta e selecione o botão Depositar. Escolha então o Pix e informe o CPF e o valor.

2o garantir maior chance de vitória na f

Estudar equipe e jogadores, acompanhar recente performance esportida, e olhar opiniões especialistas.

Como baixar um jogo comoBaixar bet365 no iOS?

Você está procurando uma maneira de baixar bet365 no seu dispositivo iOS? Não procure mais! Neste artigo, vamos guiá-lo através do processo para fazer o download e instalar a Bet 365 em seus iPhones ou iPad.

Passo 1: Verifique a compatibilidade.

Antes de baixar bet365, você precisa verificar se o seu dispositivo iOS é compatível com a aplicação. Bet 365 É Compatível Com OS 11.0 e versões posteriores Se no caso do bet365 com7 versão mais antigado sistema operacional pode ser necessário atualizar um pouco antes que possa fazer download da apostaWeeks rpmdfgtnvlwkcbjh0e6000a7i2.

Passo 2: Baixar Bet365

Para baixar a bet365, abra o App Store no seu dispositivo iOS e procure por "bet 365". Depois de encontrar um aplicativo clique em "Obter" ao lado dele. O app será baixado para ser instalado nele

Passo 3: Instale Bet365

Depois de baixar a bet365, você precisa instalá-lo no seu dispositivo. Para fazer isso vá para "Meus aplicativos" na App Store e encontre o aplicativo da Bet 365 Clique em "Instalar" ao lado dele; ele será instalado pelo app do aparelho

Passo 4: Lançamento Bet365

Uma vez que a bet365 esteja instalada, você pode iniciá-la tocando no ícone dele na tela inicial. Quando abrir o aplicativo pela primeira vezes será solicitado criar uma conta ou fazer login se já tiver um; depois de entrar em seu site poderá começar usando Bet 365 para colocar apostas e assistir esportes ao vivo entre outras coisas

Dicas e Truques

Aqui estão algumas dicas e truques para ajudá-lo a aproveitar ao máximo o bet365 no seu dispositivo iOS:

Certifique-se de que o seu dispositivo está ligado a uma ligação à Internet estável para garantir um bom nível.

Aproveite o recurso de transmissão ao vivo da bet365 para assistir seus esportes favoritos.

Use a função de pesquisa interna do aplicativo para encontrar rapidamente os esportes, equipes ou jogadores em que você deseja apostar.

Configure notificações para alertá-lo sobre os próximos jogos, pontuações e outros eventos importantes.

Conclusão

Em conclusão, baixar e instalar bet365 no seu dispositivo iOS é um processo simples. Seguindo as etapas descritas neste artigo você pode começar a desfrutar da emoção das apostas

esportivas em seus iPhones ou iPades! Lembre-se de verificar se o aparelho está compatível com ele; baixem os aplicativos para instalação deles: inicie este jogo

E-mail: \*\* E-mail: \*\*

Nota: O artigo acima é uma amostra e o conteúdo real pode variar com base na consulta de pesquisa do usuário.O objetivo deste post consiste em fornecer um guia geral sobre como baixar a bet365 nos dispositivos iOS, as instruções podem diferir dependendo da localização dos usuários ou das especificações desses aparelhos;

# **bet365 com7 :codigo promocional betano setembro 2024**

Na Bet365,você pode fazer apostas em bet365 com7 ambas as equipes que participarão de uma jogo jogo. É simples, mas você deve tomar a decisão certa ao fazer suas apostas. Além disso, você precisa se registrar para uma conta Bet365, que é rápida e simples.

Olá, sou José, um apaixonado por apostas esportivas há mais de uma década. Hoje, estou aqui para compartilhar minha recente experiência com a bet365, que agora aceita o Pix, um serviço de pagamento instantâneo do Brasil.

Background do caso:

Em meus anos como apostador, sempre tive dificuldades em bet365 com7 encontrar casas de apostas que oferecessem múltiplas opções de pagamento e retirada seguras, confiáveis e eficientes. Recentemente, a bet365 anunciou que aceitaria o Pix, e, por ser brasileiro, fiquei ansioso por testar essa novidade.

Descrição específica do caso:

Utilizando o serviço de Pix, pude fazer depósitos de forma muito simples e ágil. Não é mais necessário passar por complicados procedimentos bancários para mover o saldo entre minha conta bancária e a conta da bet365. Em apenas dois minutos, o depósito já estava disponível em bet365 com7 minha conta da casa de apostas, aproveitando assim jogos, promoções e o melhor das apostas ao vivo. Todavia, convém ressaltar que, até o presente momento, os saques com Pix ainda não são permitidos.

# **bet365 com7 :como criar aposta personalizada na pixbet**

# **Adolescentes sospechosos de planear ataque extremista islámico arrestados en Alemania occidental**

BERLÍN - Tres adolescentes sospechosos de planear un ataque extremista islámico fueron arrestados en el oeste de Alemania, anunciaron los fiscales el viernes.

#### **Detalles sobre la ubicación y la edad de los adolescentes**

La trio - dos chicas de 15 y 16 años y un niño de 15 años - provienen de diferentes partes del estado de Renania del Norte-Westfalia, el estado más poblado de Alemania. Fueron arrestados después de que un tribunal emitiera órdenes de arresto durante el fin de semana de Pascua, dijeron los fiscales en Duesseldorf.

#### **Acusaciones y avance de los planes**

Están acusados de haber declarado su disposición a cometer un "ataque terrorista motivado por el islamismo" e intentar llevarlo a cabo, dijeron los fiscales en un comunicado. No especificaron

hasta qué punto estaban avanzados los planes y dijeron que no podían dar más detalles debido a la edad de los sospechosos y la investigación en curso.

#### **Declaraciones adicionales y detención de los adolescentes**

Los tres se encuentran detenidos mientras se consideran posibles cargos de declararse listos para cometer asesinato y homicidio y preparar un acto de violencia grave.

#### **Informe de la agencia de noticias alemana dpa**

La agencia de noticias alemana dpa, citando fuentes de seguridad no identificadas, informó que los adolescentes habían establecido un grupo de chat y que aún no habían concretado un plan de ataque específico con un lugar y una hora.

Author: mka.arq.br Subject: bet365 com7 Keywords: bet365 com7 Update: 2024/8/4 14:28:34